# **19/20 Fiscal Closing & 101 Workshop**

#### **The Circle of Life Year-end**

## **April 22, 2020**

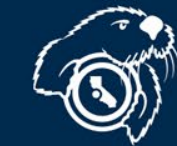

#### **REMINDER: CFS Fluid User Interface – Phase II ACTION by April 23, 2020**

- Go-Live April 27, 2020
	- Multiple FLUID Homepages
		- CFS 9.2 CO Delivered Homepage
		- User Maintained Personalized Homepages [CFSDEFINEDHP (1-4)]
		- Branding CSU Logo
		- Move User Direct Links Tiles to Personalized Homepages by APRIL 23, 2020
	- No change to Favorites within CFS
	- No change to Finance Data Warehouse
	- For Instructions and more information, please visit: [https://csumb.edu/finance/administrative-systems](https://csumb.edu/finance/administrative-systems-management)management

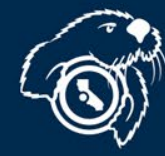

## *Procurement Year-End*

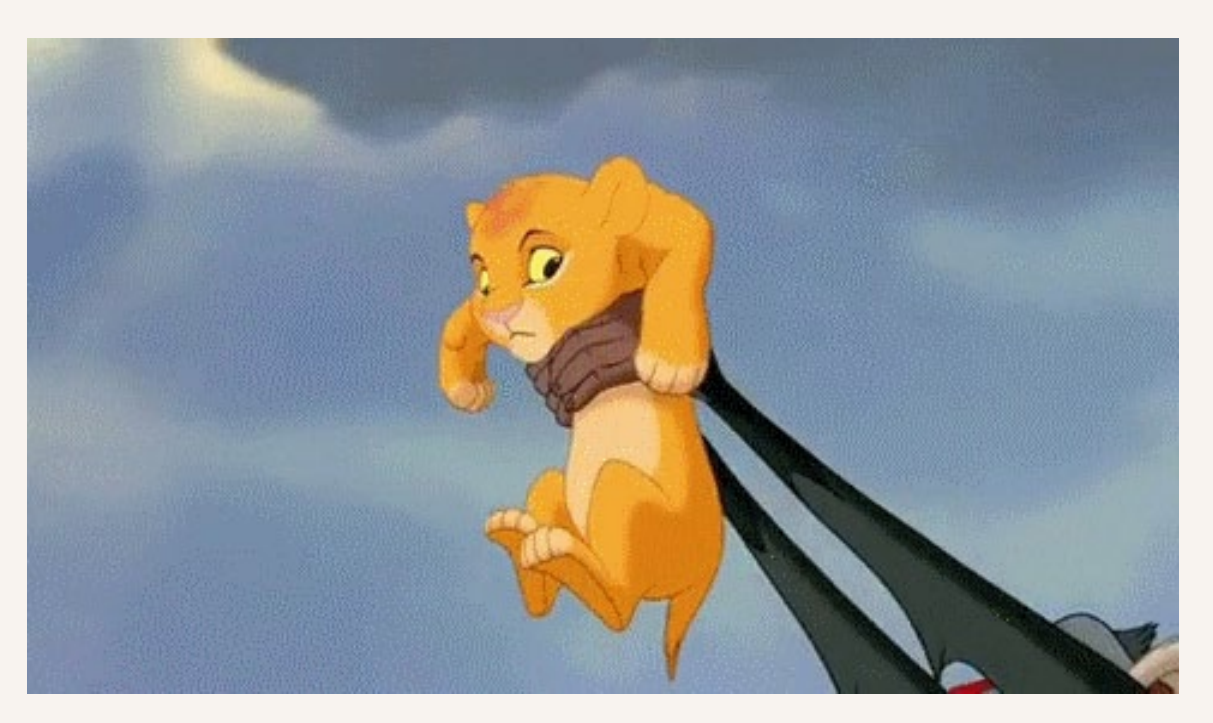

#### *Art Evjen*

*Director, Business and Support Services ext. 3394*

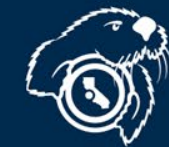

**California State University**<br>**MONTEREY BAY** 

### o **Cellphone Renewal**

**The Reimbursement Plan Agreements expire June 30, 2020 and must be renewed by July 1, 2020 so payment is not interrupted.**

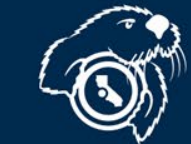

California State Unive 4

# *Purchase Req. Deadlines*

*March 23, 2020*

*April 9, 2020*

• *All Purchase Requisitions >\$50,000*

 $\blacktriangleright$  Art Evjen, ext. 3394

• *All Purchase Requisitions >\$25,000*

*May 18, 2020*

- *All Purchase Requisitions*
	- *≤ \$25,000*
- *All PO Alteration Requests (increases)*

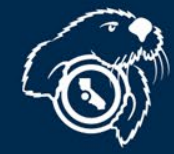

*May 18th* 

- **Last day for low-dollar Purchase Reqs.**
- **Goods and Services must be received no later than June 30, 2020**
- **Invoices for services must have a clean cutoff June 30. (No July services)**

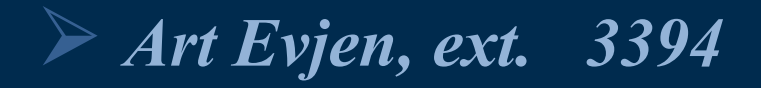

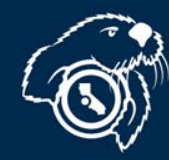

6

California State Un

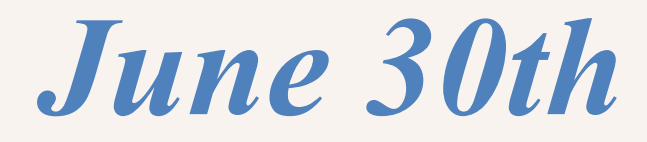

#### **Last day to receive goods and services**

### **Anything received after June 30th will be paid for from FY20/21 funds.**

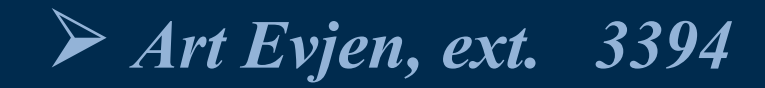

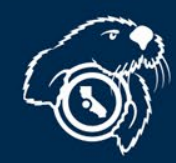

# *Keep Open PO vs Manual Accrual*

- **Due May 27**
- **Send to Procurement**
- **Only for POs**
- **Preserves your PO**
- **Need to do both**
- **Due June 18**
- **Send to Accounting (AP)**
- **For many transactions**
	- **Reserves your funds**
	- **Need to do both**

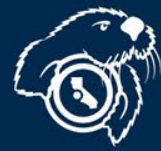

 $Art \textit{Evjen}, \textit{ext}. \quad 3394$   $\qquad \qquad \textcircled{S}^{\text{N}}$  California State University

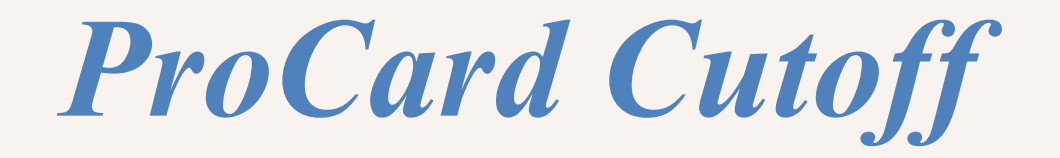

### *No ProCard Cutoff!!!!*

*6/16 - 6/21*

*6/22 - 6/30*

- *All purchases from June 16 forward will be accrued.*
- *16th – 21st in FY 19/20*
- *ProCard transactions will be recorded in FY 20/21.*

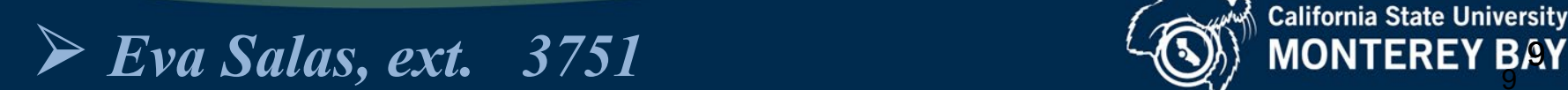

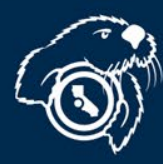

## *Budget and Payroll Deadlines*

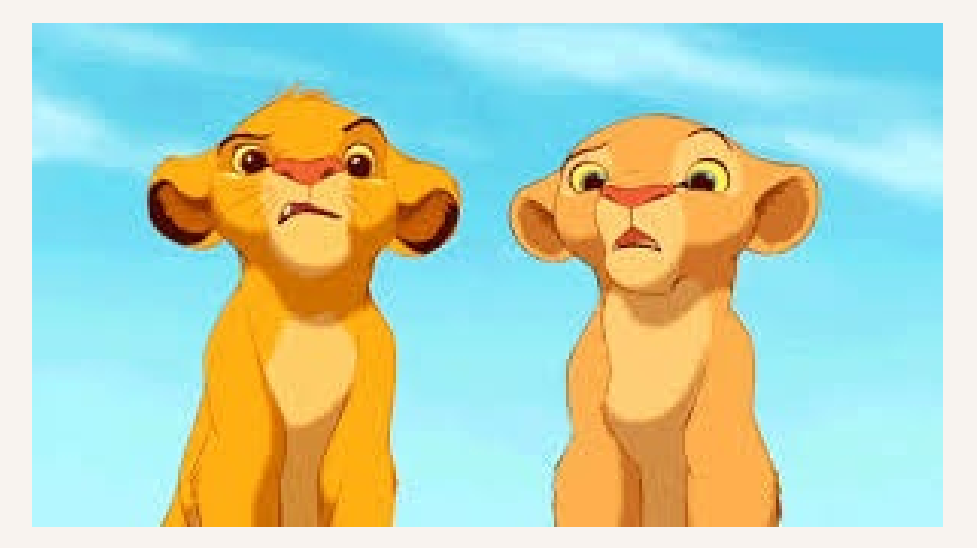

### *Yolanda Anglin Director of Budget and Planning ext. 4021*

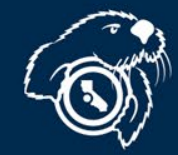

## *Budget Office Deadlines*

*May 8*

$$
\longrightarrow \quad i
$$

*May 18*

*June 5*

• *All payroll adjustments through April due.*

• *Expend YTD student fees*

- *All payroll adjustments through May due*
- *Last day for budget transfers*

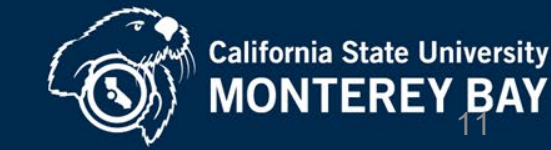

## *Payroll Submission Deadlines*

#### *June 19*

• *Absolute drop-dead date for late payroll submissions. Anything received after this date will not be processed for 19/20.*

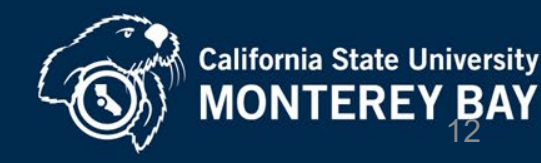

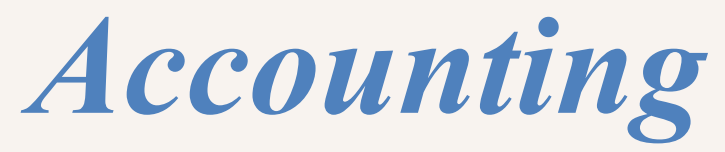

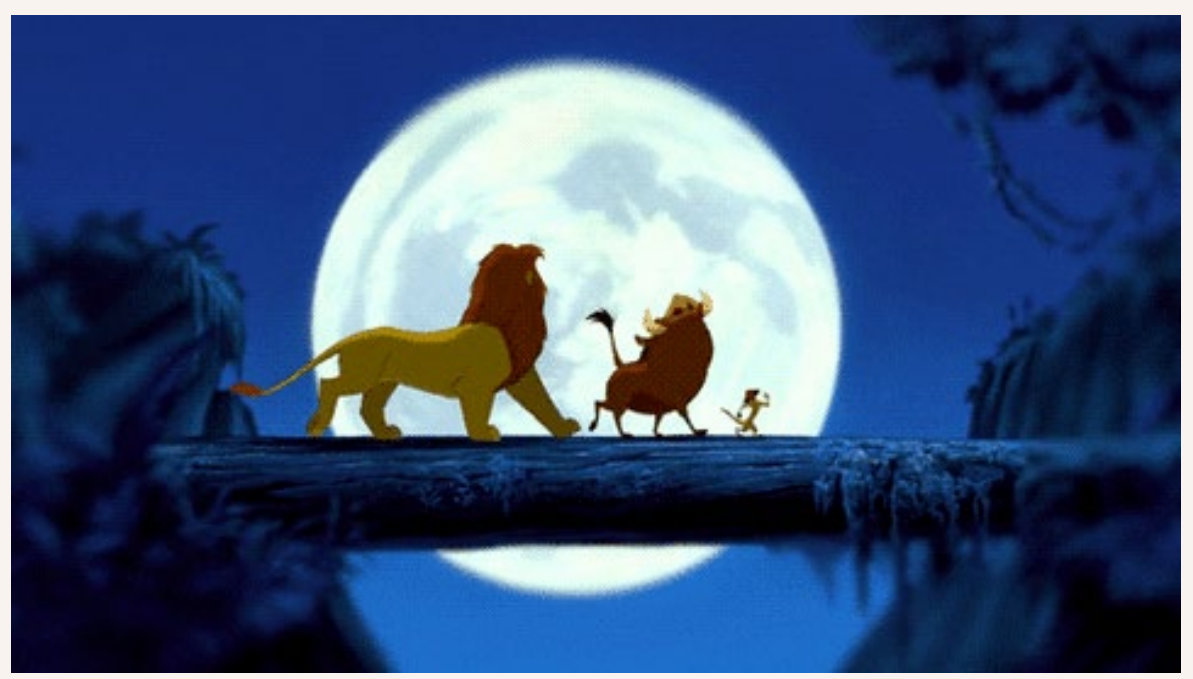

### *Brenna Dresser General Accounting Manager*

*ext. 4302* 

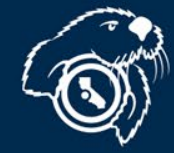

# *Accounting For Expenses*

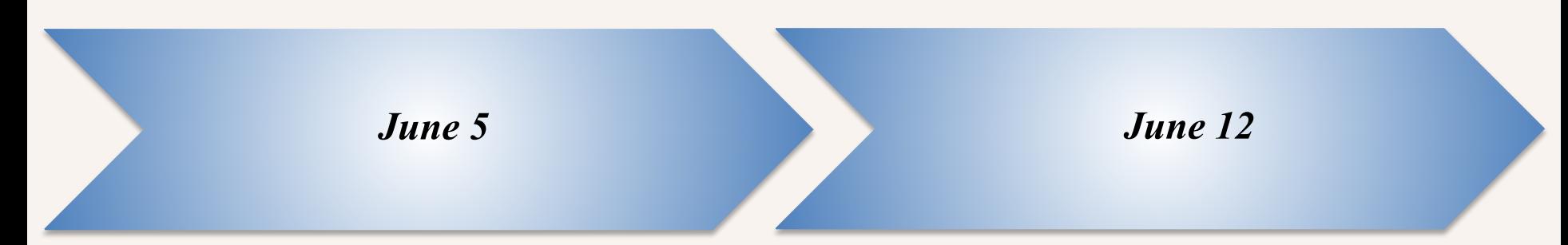

- *5pm Approved invoices due to A/P to guarantee payment by 6/11 (last large check run)*
- *Approved invoices due to A/P to guarantee they will be entered into the system by June 21*

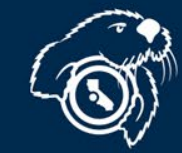

# *Accounting For Expenses*

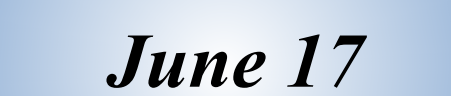

*June 17*

- *Noon: Submit receiving documents for 3 way match POs*
- *GL015 job run to accrue expenses for 3 way match POs*

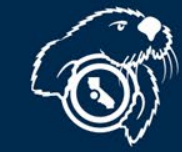

# *Accounting For Expenses*

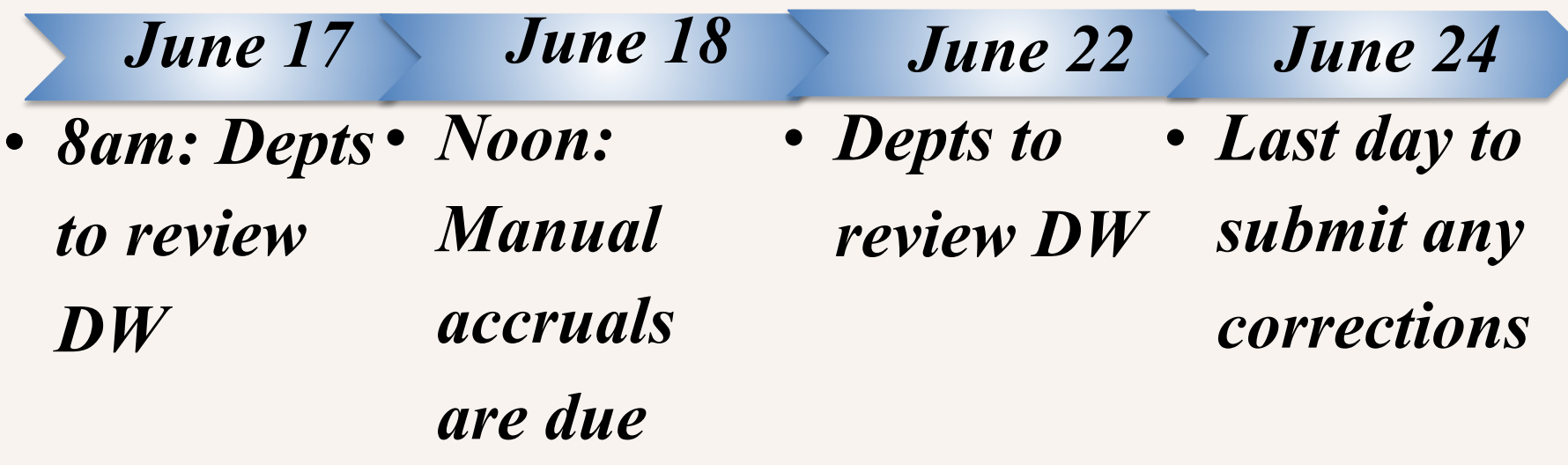

#### *Accrual Training Video:*

**[https://drive.google.com/drive/folders/0](https://drive.google.com/drive/folders/0B6P0uerCu2SUSWZSVmdLWDVvRUk) B6P0uerCu2SUSWZSVmdLWDVvRUk**

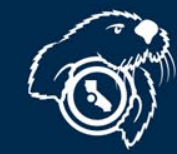

California State University<br>MONTEREY<sup>1</sup>BAY

*Accounting For Expenses*

*How can I tell if an invoice has been vouchered/paid?*

#### ✔**CFS Voucher Inquiry Screen can be used to search for vendor payments**

#### *[Checking invoice status training video:](about:blank)*

[https://drive.google.com/drive/folders/0B6P0uerCu2SUSWZSVmdLWD](https://drive.google.com/drive/folders/0B6P0uerCu2SUSWZSVmdLWDVvRUk) VvRUk

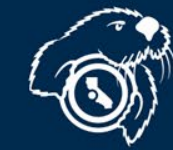

## *Accounting For*

# *Expense/RevenueTransfers*

### *June 24*

### •*Noon: last day to submit*

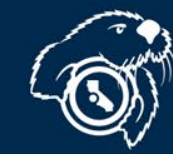

# *Accounting For Receivables*

*Billing Cutoffs:*

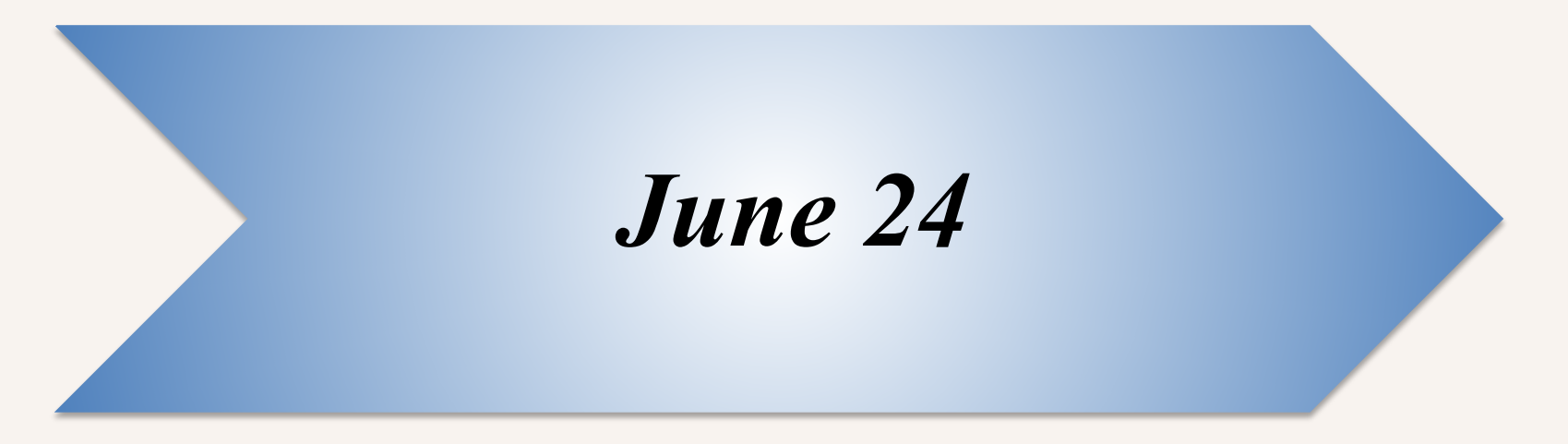

•*Noon: last day to submit* 

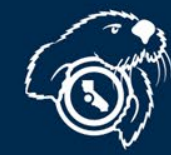

# *Accounting For GAAP*

### **GAAP:**

### **6/24 Noon: Continue to submit:**

### **Corrections**

### **Manual Accruals**

### **Billing Alterations**

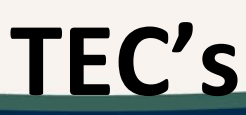

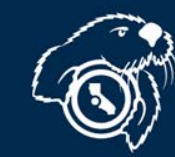

## *Accounting For GAAP GAAP ONLY:*

*June 26*

- *Additional Invoices (for pmt on 7/2)*
- *All remaining FY 19/20 invoices to be submitted to be accrued in GAAP.*
- *Manual GAAP Accruals*

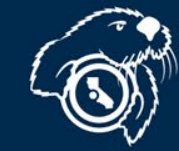

*July 10*

# *JOURNAL UPLOAD*

#### **Use for:**

• **Large number of lines correcting the General Ledger (i.e.: big expense transfers)**

#### **Benefit:**

- **No limitations on how many lines**
- **Email approval (no paper or wet signatures)**

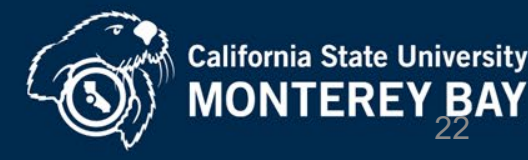

CSUMB Home > Admin & Finance > Finance > Accounting > General Accounting, Tax, & University Forms Information

General Accounting, Tax, & University Forms Information

#### **University Forms**

**Tax Information** 

University Forms

Glossary of Terms, Abbreviations & Acronyms

University Accounts Payable

**University Accounts** Receivable

**Travel Policies & Procedures** 

Payroll

**Accounting Training** 

#### > Accounts Payable Payment and Reimbursement **Forms**

#### > Accounts Receivable and Billing Forms

#### • Managing the General Ledger

- L. Delegation of Authority Form (updated 12-10-18)
- Lob Aide for the Delegation of Authority Form (Revised 1-18-2012)
- Let Instructions for Managing Trust Projects

#### **Journal Uploads**

- L Journal Upload Template with Instructions (revised 6-24-2015)
- FroCard Journal Upload Template with Instructions (revised 6-24-2015)

Please see the forms on the Billing Process: Third-Party, Non-Student Web Page

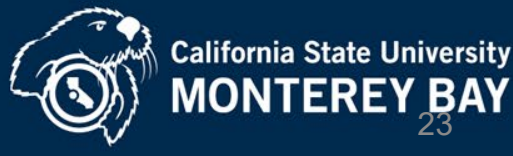

# *JOURNAL UPLOAD*

- **Support required showing how activity reflects in the GL and why correcting chartfield**
- **(attach explanation, receipt, DW printout, etc.)**
- Let the documents tell the story!

#### *Journal Upload training video:*

<https://drive.google.com/drive/folders/0B6P0uerCu2SUSWZSVmdLWDVvRUk>

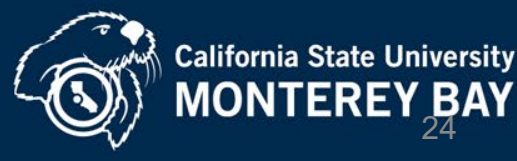

# *JOURNAL UPLOAD*

**Where to send Journal Upload :**

• **[University-accounting@csumb.edu](mailto:University-accounting@csumb.edu)** ⮚**If ET affects a different department,** 

**please carbon copy fiscal authority from that department** 

- **Who to Contact Regarding ETs :**
- **[University-accounting@csumb.edu](mailto:University-accounting@csumb.edu)**
- **Call 4269**

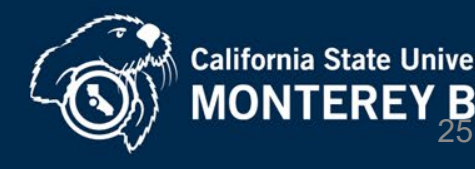

# *THINGS TO DO TO MAKE YE CLOSE EASIER*

- **Start preparing now:**
	- **Place your orders early**
	- **Work with your vendors**

– **Order goods on 3-way match PO's**  (automated accruals!)

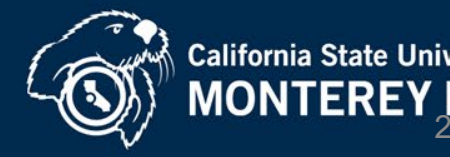

# *THINGS TO DO TO MAKE YE CLOSE EASIER*

- If manually accrued item, when invoice is received make notation on the invoice that it was already accrued in order to avoid duplicate accrual.
- *If* **vendor guarantees shipment by June 30, go ahead and manually accrue by NOON- June 18; &** attach guarantee to the accrual

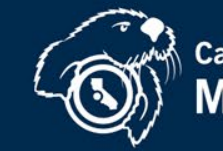

# *THINGS TO DO TO MAKE YE CLOSE EASIER*

- **Submit one manual AP accrual template per department (remember travel is on a separate template) to avoid duplicate requests**
- **Accrue open items for all funds.**
- If manually accruing PO related activity, make sure the chartstring is the same as the PO.

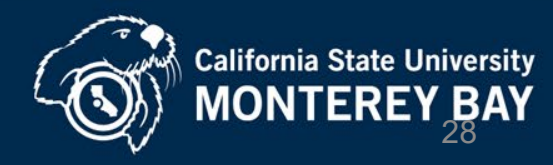

#### *Manual Accrual Templates*

#### **Manual Accrual Templates will be** *emailed* **to the A/P mailing list on June 12**

**Due back June 18, noon** 

**To get added to the list, send a request to [Accounts\\_payable@csumb.edu](mailto:Accounts_payable@csumb.edu)**

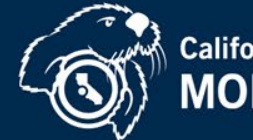

### *Manual Accrual Templates*

- **Check data warehouse on June 22 and submit any modifications or corrections to accruals via e-mail to [Accounts\\_Payable@csumb.edu](mailto:Accounts_Payable@csumb.edu)**
- **Keep a copy of manual accrual spreadsheet on hand so when invoices come in you can compare against your accruals. Mark "ACCRUED" on invoices that have been accrued.**

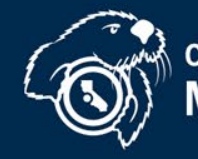

### *Travel Accruals*

**If a TEC is not submitted by 6/12, on travel occurring prior to and including June 30, then the department will need to submit to AP a Travel Manual Accrual Worksheet on 6/18**

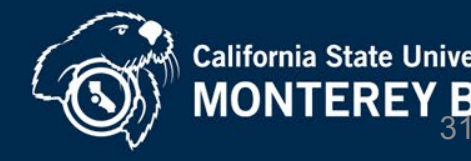

*Travel*

- **If the actual travel expense exceeds the amount accrued, only the amount accrued will be charged to FY19/20**
- **The remainder will be charged to the FY20/21 departmental funds**

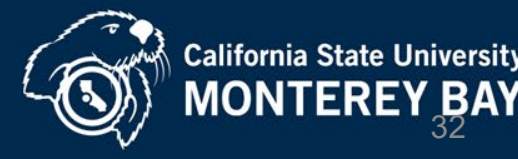

#### *Travel*

- **If you embark on a trip in FY19/20 and the trip continues into FY20/21, you need to split the cost per fiscal year on a separate RAT and TEC.**
- **You need to also submit a manual accrual for the FY19/20 portion of the trip. State the destination and dates of the trip on the accrual form. Place on 2 separate TECs.**

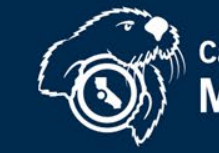

California State Un 33

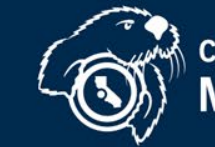

California State University<br>MONTEREY BAY

**Prepaid Expense definition:** 

**Amounts that are paid prior to the period they cover (Paying FY20/21 expense in FY19/20).** 

**Recording of a prepaid expense has the effect of reducing expenditures in the current year and recording them in the following year** 

**We are only recording prepaids for: invoice amounts greater than \$2,000.00**

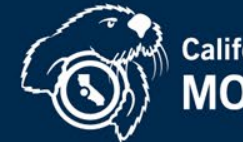

#### **Prepaid Expenses can include (but not limited to):**

- **Travel**
- **Insurance (insurance accounts only)**
- **Licenses (use same account # of item purchased that is being licensed)**
- **Memberships (account # 660804 – except Library Acquisitions)**
- **Maintenance Agreements (use same acct # of item purchased agreement for)**
- **Postage (accounts # 660867, 660868 & 660869 - depends on type)**
- **Rent (account # 660831)**
- **Services (account # 613001 & 613813)**
- **Space Rental (account # 660041)**
- **Subscriptions (account # 660804-except CSUMB Library Acquisitions)**
- **Telephone bill (account # 604001)**
- **Utilities (account # 605000-605005 - depends on type)**
- **Warranties (use same account # of item purchased warranty for)**

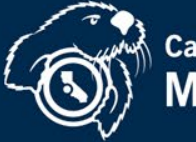

**The good news????? We track prepaids for you!! You double check us…**

**June 22 – All prepaid expenses will be recorded in the Legal ledger. Please review and submit any changes by Noon on June 24.**

**July 10 – Prepaid list through June 30 sent Revise and get back to Accounting by July 13**

**Remember only invoices over \$2,000 are analyzed for prepaid amounts.**

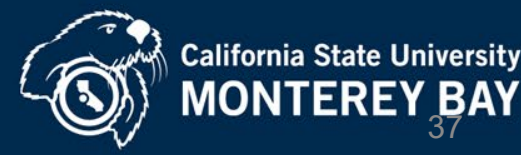

# *Year End Calendar*

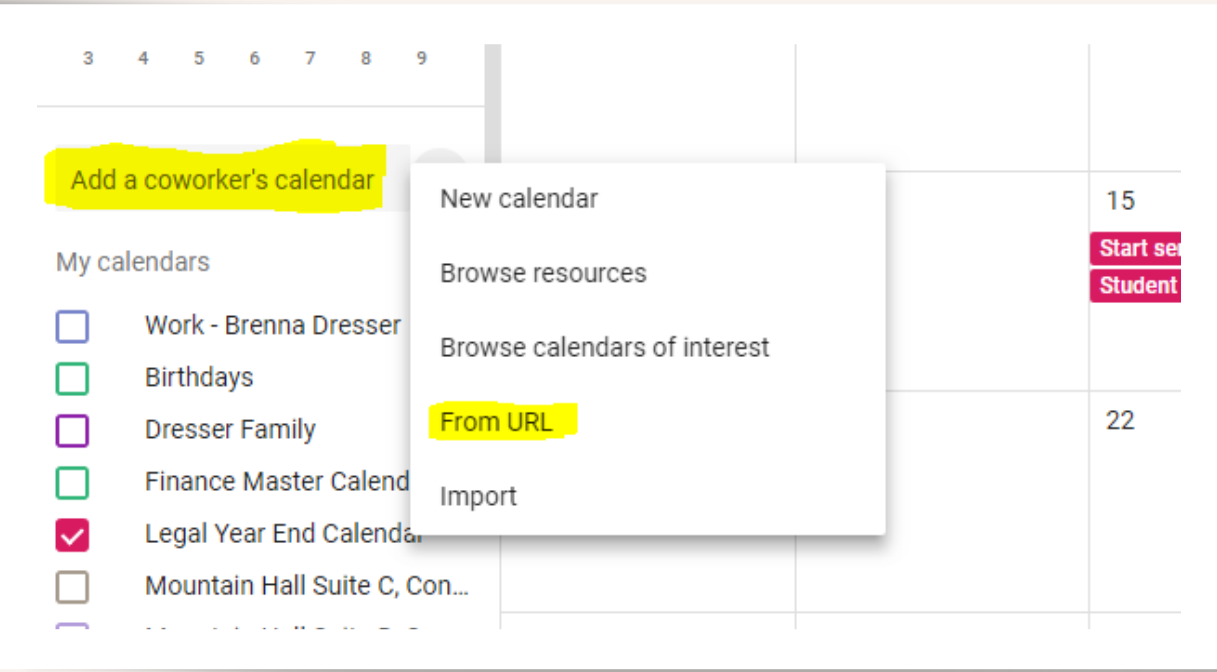

**[https://calendar.google.com/calendar/ical/csumb.edu\\_8qjfghksd0cup2u5tnb](https://calendar.google.com/calendar/ical/csumb.edu_8qjfghksd0cup2u5tnbos66gko@group.calendar.google.com/public/basic.ics) os66gko%40group.calendar.google.com/public/basic.ics**

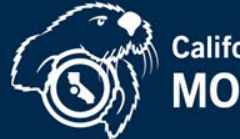

# *YEAR END MEMO and*

*POWERPOINT PRESENTATION*

#### **Finance Home Page**

**<https://csumb.edu/finance/end-fiscal-year-university>** 

#### **Listing of deadline dates is in the CURRENT YEAR-END MEMO**

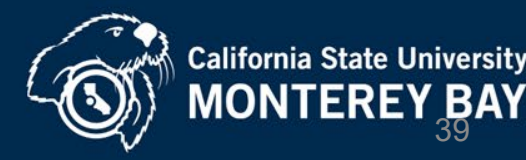

# *STAFF & FACULTY COMMUNICATION*

**Join the Accounting Mailing List if you personally want to receive an email on year- end close reminders, instructions and changes.**

**Request through: [accounts\\_payable@csumb.edu](mailto:accounts_payable@csumb.edu)**

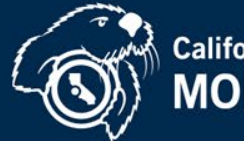

### *PREFERRED*

## *CONTACT ROUTE*

- **[accounts-receivable\\_non-student@csumb.edu](mailto:accounts-receivable_non-student@csumb.edu)**
- **[accounts\\_payable@csumb.edu](mailto:accounts_payable@csumb.edu)**
- **[University-Accounting@csumb.edu](mailto:University-Accounting@csumb.edu)**
- **A staff member will respond within 24 hours**

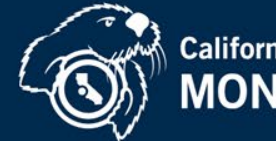

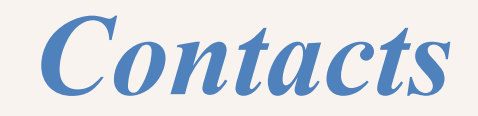

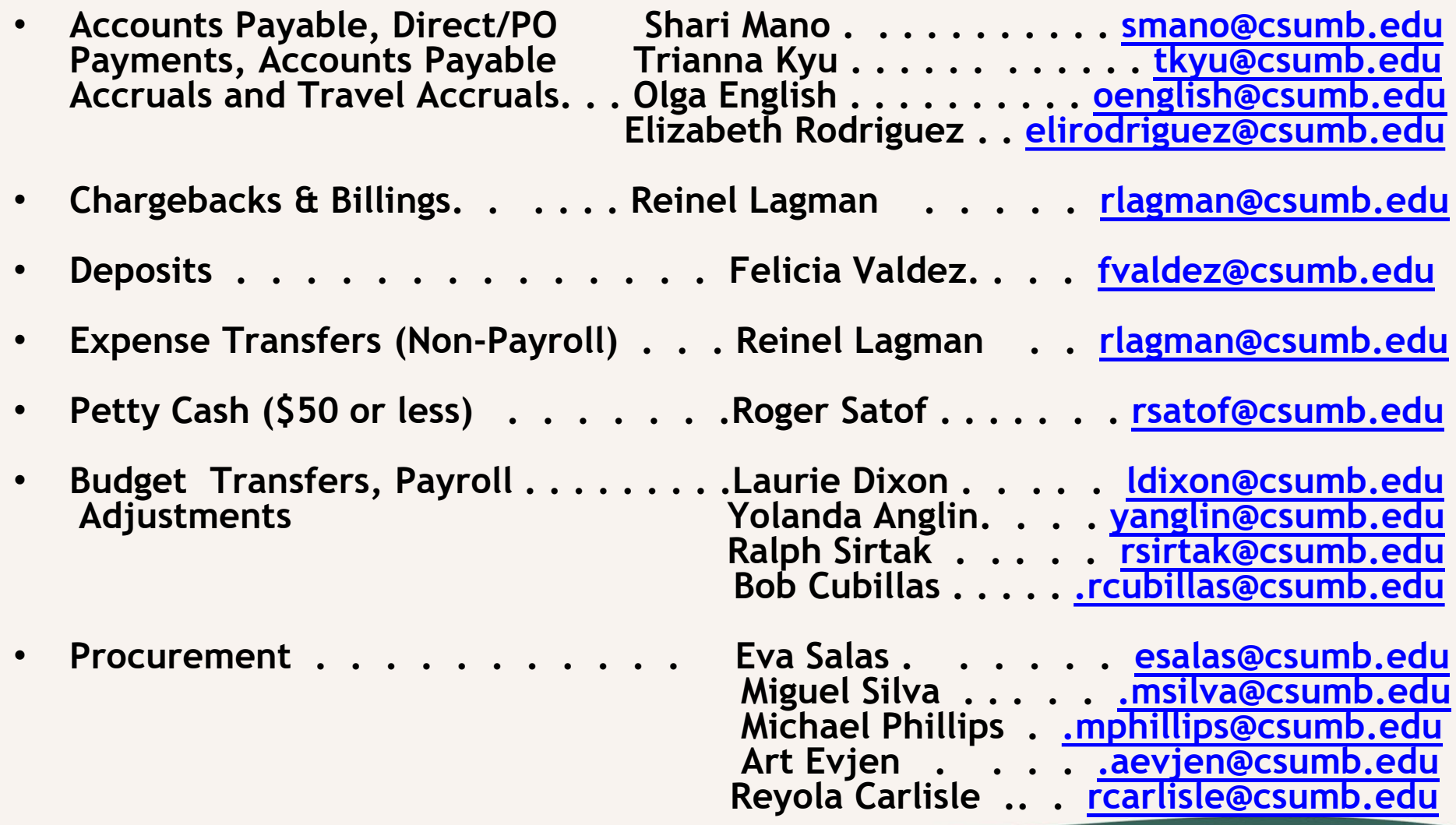

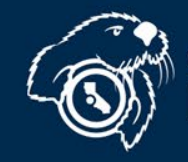

# **THANK YOU!!!**

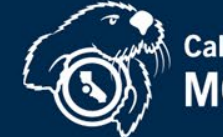

California State University<br>MONTEREY BAY